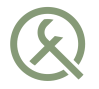

## War of Idioms Useful, yet not commonly used C++ idioms

Akademy 2014

Ivan Čukić

ivan.cukic@kde.org ivan.fomentgroup.org/blog

<span id="page-1-0"></span>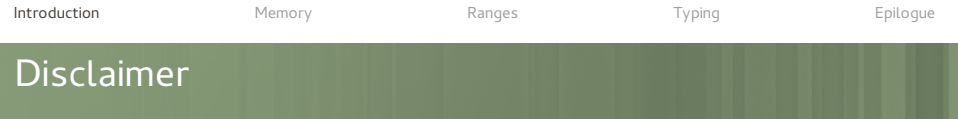

Make your code readable. Pretend the next person who looks at your code is a psychopath and they know where you live.

Philip Wadler

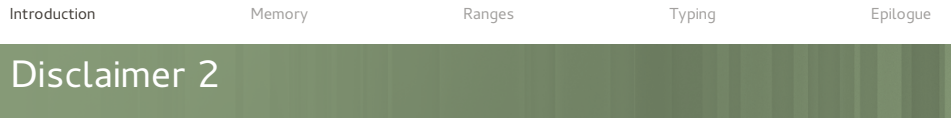

#### "Modern C++"

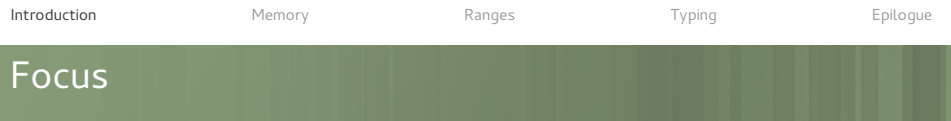

- Safety Speed
- **Beauty**

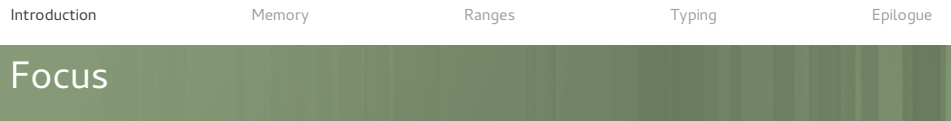

- Safety
- Speed
- **Beauty**
- **Insanity**

# <span id="page-5-0"></span>**MEMORY**

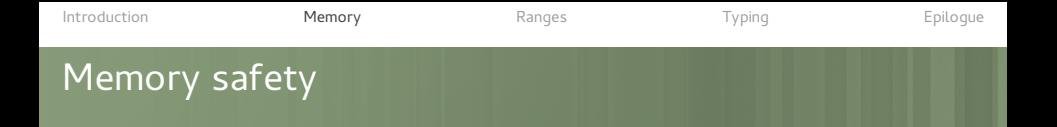

But I think that Garbage Collection is not as critical for C++ as it is for many of the other languages. We just don't generate that much garbage.

Bjarne Stroustrup

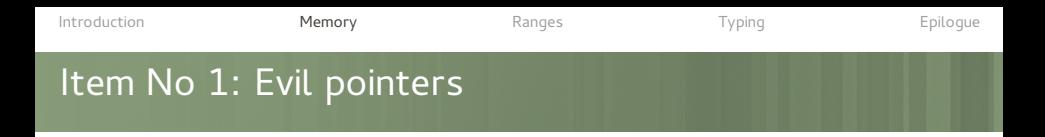

#### Doing explicit new and delete

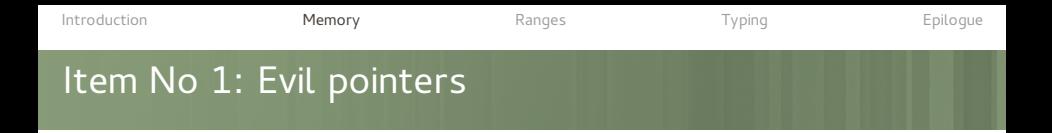

- Doing explicit new and delete
- What does the following declaration mean? type \* instance();

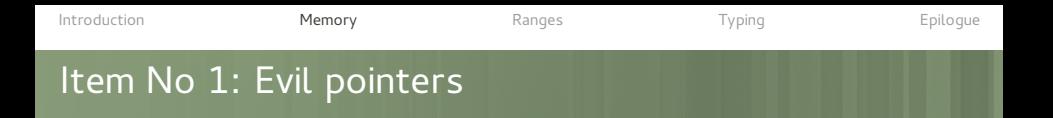

- Doing explicit new and delete
- What <del>does</del> **can** the following declaration mean? type \* instance();
	- (static) singleton instance?
	- should be disposed by the user?
	- creator-owned, creator disposes of it?
	- an optional value?  $\blacksquare$
	- a position in an array?

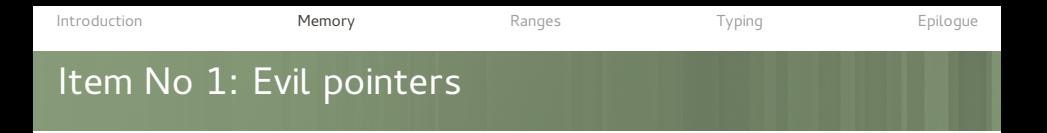

## d(**new** Private()); **delete** d;

**new** QThread(**this**);

object->deleteLater();

type &instance();

std::unique ptr<type> instance();

std::weak\_ptr<type> instance();

std::shared\_ptr<type> instance();

std::optional<type> instance(); // \* std::expected<type, error type> instance(); //  $**$ 

\* does not really exist yet, boost::optional does. \*\* also does not exist, not certain it will.

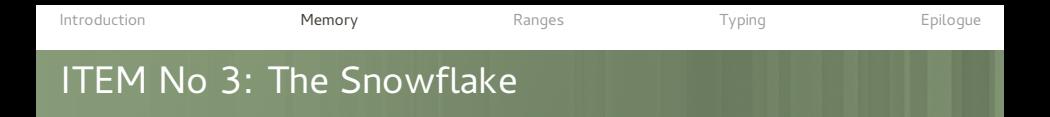

## std::unique\_ptr

- **Just a RAII class for new and delete**
- With copying disabled
- And moving enabled

```
Introduction MemoryRangesTypingEpilogue
```
# ITEM No 4: Sharing is Caring

```
static std::shared ptr<T> instance()
{
    static std::weak ptr<T> s instance;
    static std::mutex s mutex;
    std::lock quard<std::mutex> singleton lock(s mutex);
    auto result = s instance.lock();
    if (s instance.expired()) {
        result.reset(new T());
        s instance = result;}
    return std::move(result);
}
```
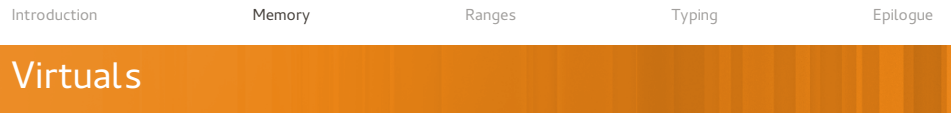

```
class Base {
public:
    // some virtual methods
    ~Base() { ::: }
};
class Derived: public Base {
public:
    ~Derived() { ::: }
```
}

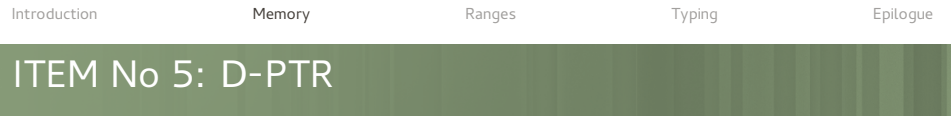

```
class Thingie {
public:
    :::
private:
    class Private;
    Private * const d;
};
Thingie::Thingie() : d(new Private()) {}
Thingie::~Thingie() { delete d; }
```

```
Introduction MemoryRangesTypingEpilogue
ITEM No 5: D-PTR
  template <typename T>
  class d_ptr {
  private:
      std::unique_ptr<T> d;
  public:
      d ptr();
      template <typename... Args>
      d_ptr(Args &&...);
      \simd ptr();
      T *operator->() const;
  };
```
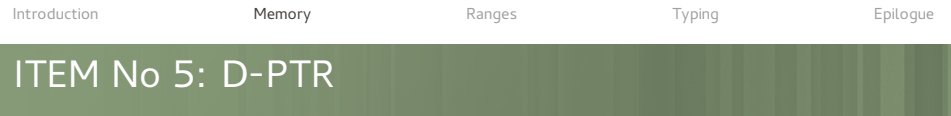

```
class Thingie {
public:
    :::
private:
    class Private;
    d ptr<Private> d;
};
```
Thingie::Thingie() {} Thingie::~Thingie() {}

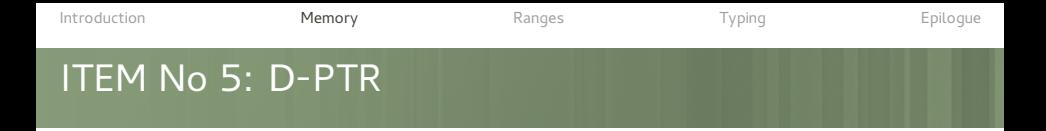

```
Thingie::Thingie() : d(new Private()) {}
Thingie::~Thingie() { delete d; }
// vs.
Thingie::Thingie() : {}
Thingie::~Thingie() {}
Thingie::Thingie() : d(new Private(this)) {}
Thingie::~Thingie() { delete d; }
// vs.
Thingie::Thingie() : d(this) {}
Thingie::~Thingie() {}
```

```
Introduction MemoryRangesTypingEpilogue
ITEM Not a Number, a Free Man
  template <typename T>
  class execaround_ptr {
      class proxy {
          proxV(T * v): inner(v) { ::: }
          ~\simproxy() { ::: }
          T *operator->() { return inner; }
          T *inner;
      };
      proxy operator->() { return proxy(pointer); }
       :::
  };
```
<span id="page-20-0"></span>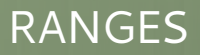

[Introduction](#page-1-0) **[Memory](#page-5-0) [Ranges](#page-20-0) Ranges** [Typing](#page-26-0) [Epilogue](#page-34-0) ITEM No 7: Algorithms Non-modifying sequence operations all of, any of, none of, for each, count, count if, mismatch, equal, find, find if, find if not, find end, find first of, adjacent find,

Modifying sequence operations copy, copy if, copy n, copy backward, move, move backward, fill, fill n. transform, generate, generate n, remove, remove if, remove copy, remove copy if, replace, replace if, replace copy, replace copy if, swap, swap ranges, iter swap, reverse, reverse copy, rotate, rotate\_copy, random\_shuffle, shuffle, unique, unique\_copy

Partitioning operations is partitioned, partition, partition copy, stable partition, partition\_point

Sorting operations is sorted, is sorted until, sort, partial sort, partial sort copy, stable sort, nth element

search, search\_n

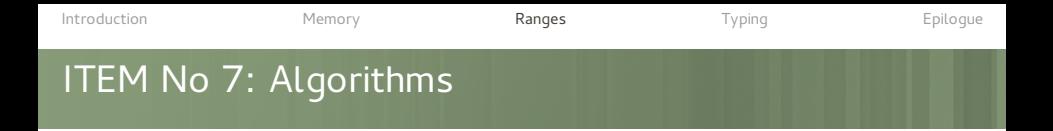

...

Binary search operations (on sorted ranges) lower bound, upper bound, binary search, equal range

Set operations (on sorted ranges) merge, inplace merge, includes, set difference, set intersection, set symmetric difference, set union

Heap operations is heap, is heap until, make heap, push heap, pop heap, sort heap

Minimum/maximum operations max, max element, min, min element, minmax, minmax element, lexicographical compare, is permutation, next permutation, prev\_permutation

Numeric operations iota, accumulate, inner\_product, adjacent\_difference, partial\_sum

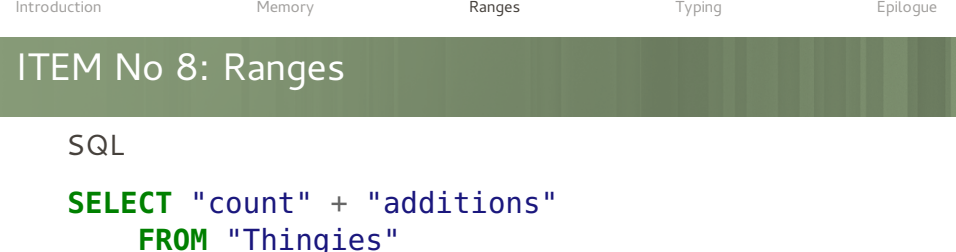

```
WHERE "count" < 30
    AND "additions" > 60
```

```
Haskell
```

```
map (\ (count, additions) -> count + additions) (
    filter
        (\ (count, additions) ->
            count < 30 && additions > 60)
        thinges
    )
```
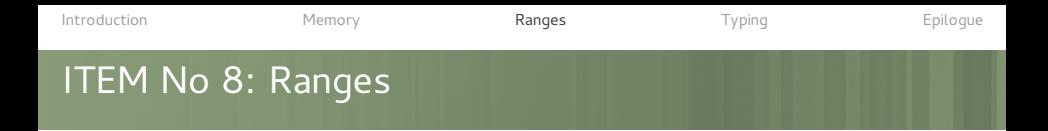

### std::transform - map, projection std::find\_if - kinda like filter

The problem is that they require iterator pairs.

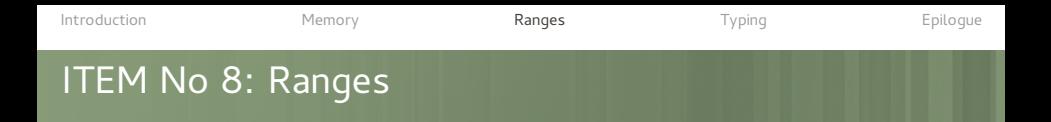

#### Enter boost.range

### thingies | filtered(\_1.count < 30) filtered( $1$ .additions  $> 60$ ) | transformed(\_1.count + \_1.additions)

C++17 should have a proper support for ranges.

<span id="page-26-0"></span>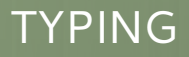

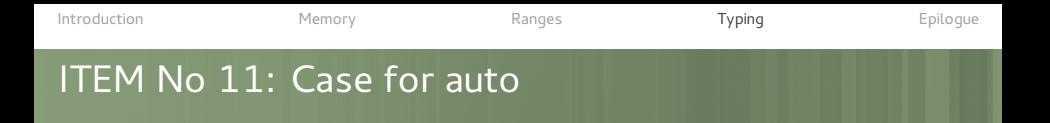

```
std::map<std::string,
         std::pair<int, std::string>
    \geq::const iterator i = ...;
```
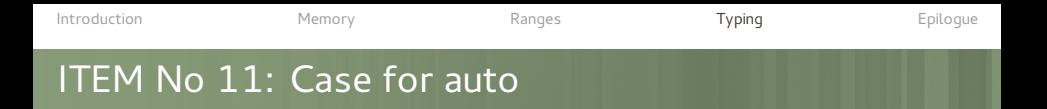

```
std::map<std::string,
         std::pair<int, std::string>
    \geq:: const iterator i = ...;
```

```
auto x; // error
```

```
??? l = [] { ::: };
```
 $int l = arr.length()$ ;

[Introduction](#page-1-0) [Memory](#page-5-0) [Ranges](#page-20-0) [Typing](#page-26-0) [Epilogue](#page-34-0) ITEM No 11: Case for auto

## map<string, string> items;

```
for (const pair<string, string>& item: items) {
    // what is wrong here?
}
```

```
QString row{"A"};
```

```
QString number{"1"};
```

```
\textbf{auto} result1 = row + number;
```

```
number = "2":
```

```
auto result2 = row + number;
```

```
qDebug() \ll result1;qDebug() << result2;
```
# ITEM No 13: Collecting ducks

How do we deal with collections of polymorphic objects?

- Create a super-type interface / abstract class
- Call virtual methods everywhere we can

Can we do something that does not expose the internals in such way?

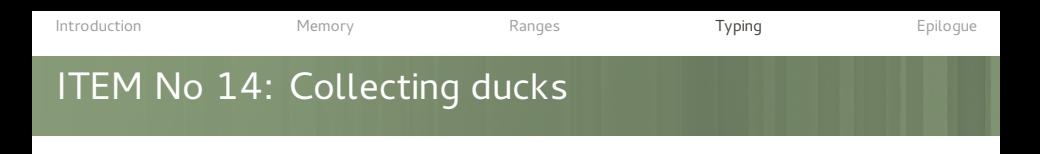

# Implement polymorphic collections using duck typing?

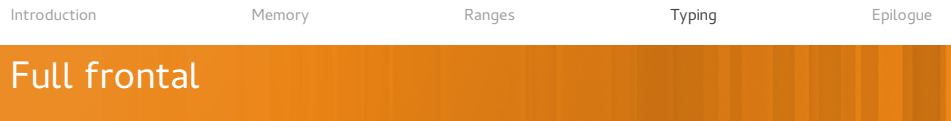

#### When can you call a private method?

```
QVariant v((void*) nullptr);
```
<span id="page-34-0"></span>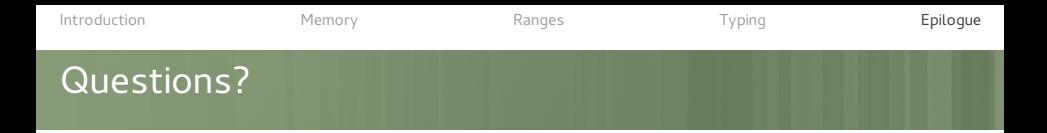

Further reading and watching:

- Modern C++ design, Andrei Alexandrescu
- C++ Seasoning, Sean Parrent
- Value Semantics and Range Algorithms, Chandler Carruth
- Systematic Error Handling in C++, Andrei Alexandrescu